## View Volumes and Clipping

- Not display entire scene?
	- **Dbjects behind observer**
	- **Objects too close to recognize**
	- **.** Objects too far to be worth viewing

1

- **Must clip in 3-D** 
	- Against polyhedron faces?
	- May be done in hardware

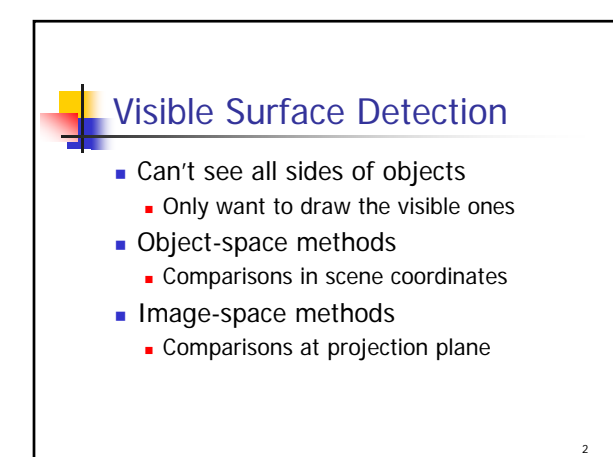

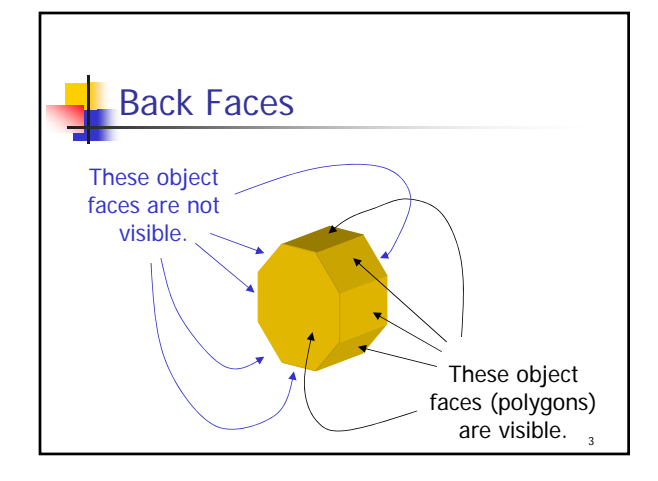

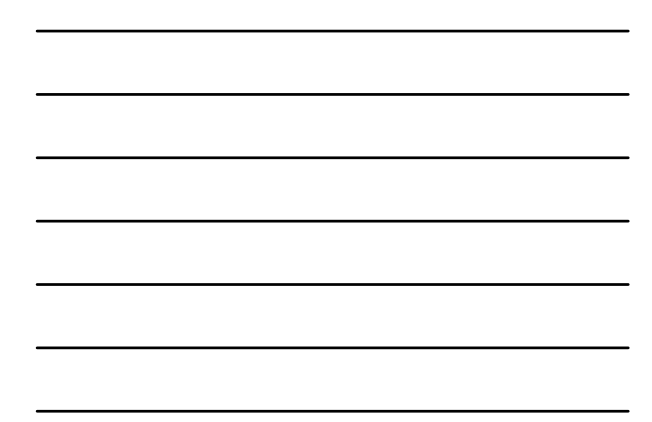

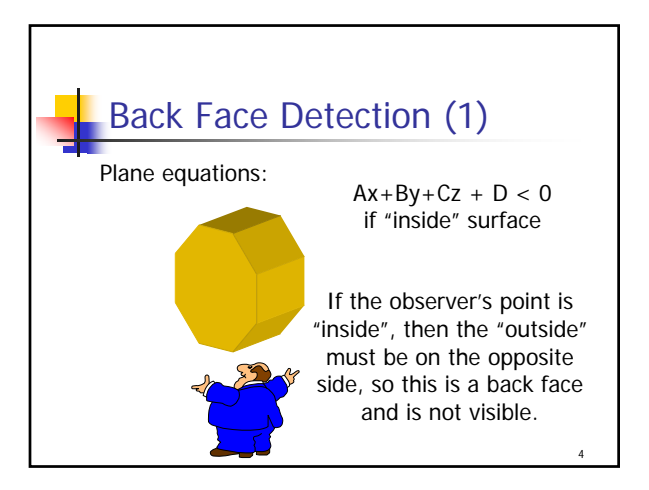

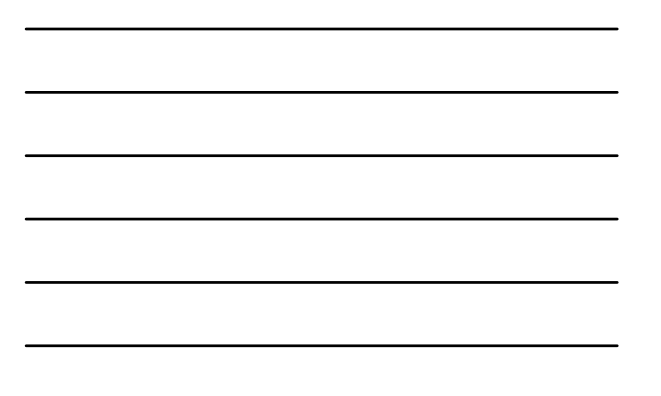

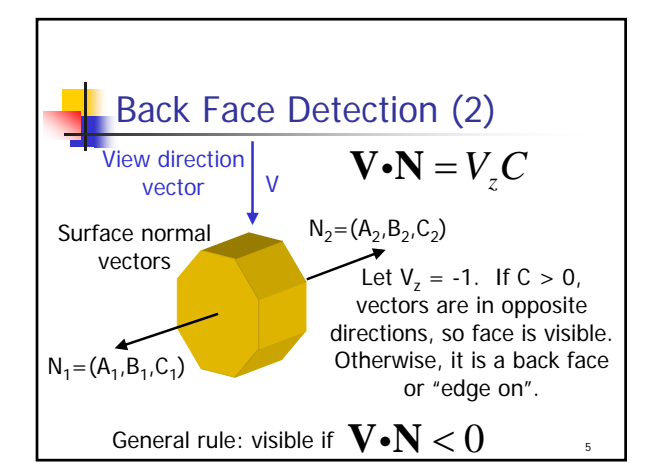

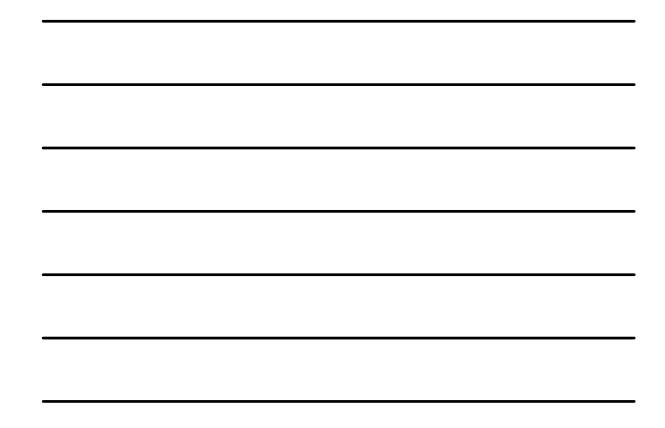

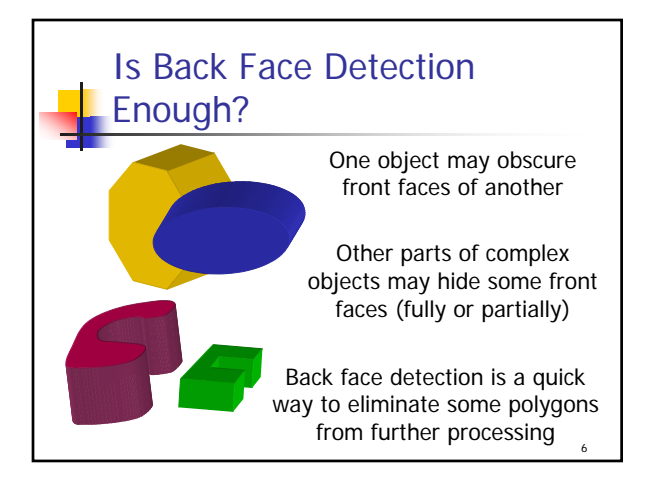

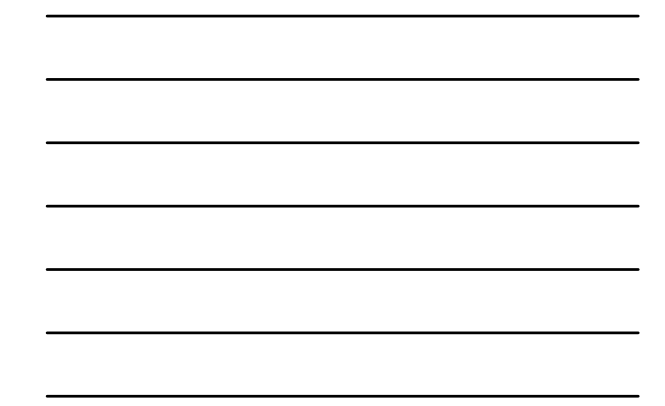

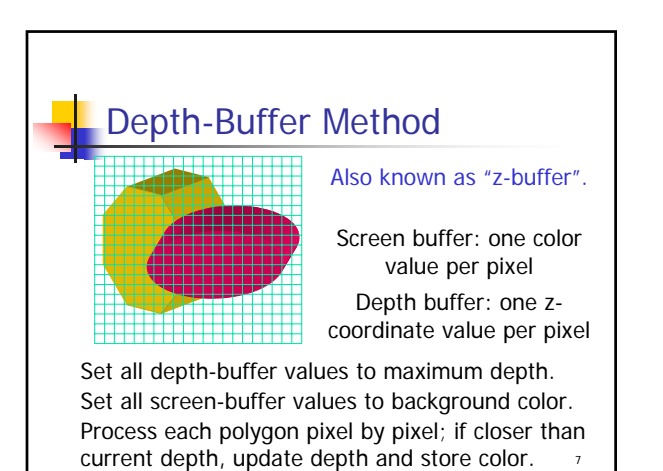

## A-Buffer Method

- **Similar to depth buffer**
- **Multiple polygons at a pixel?** 
	- Depth buffer stores only "closest"
	- **Consider effect of transparent overlapping** polygons?

8

**Maintain list of components at each** pixel & combine

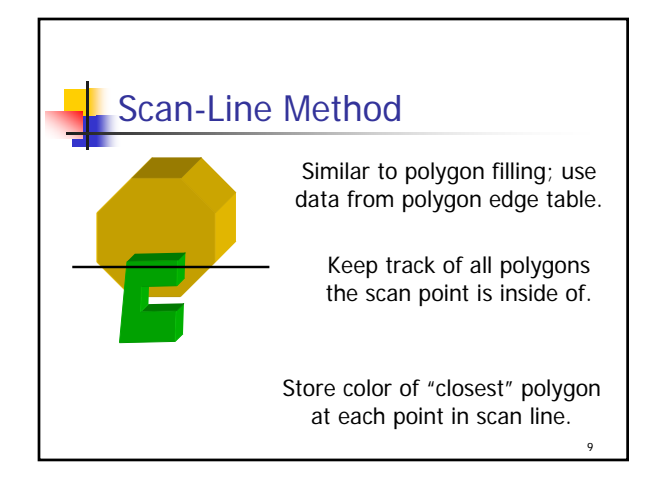

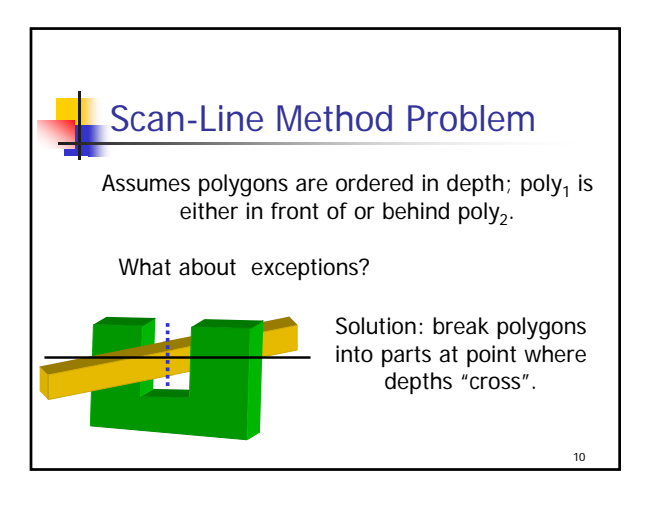

## Depth-Sorting Method

- So far, one pass through screen buffer
- What if more than one?
	- **Draw all polygons fully, farthest first**
	- Closer objects "draw over" others
- **Polygons sorted by depth**

## Depth-Sort Rules

- **Order S's by greatest depth**
- If no depth overlap, OK
- If no x-y bound overlap, OK
- If S completely behind, OK
- If S' completely in front, OK
- If no x-y edge overlap, OK

12

11

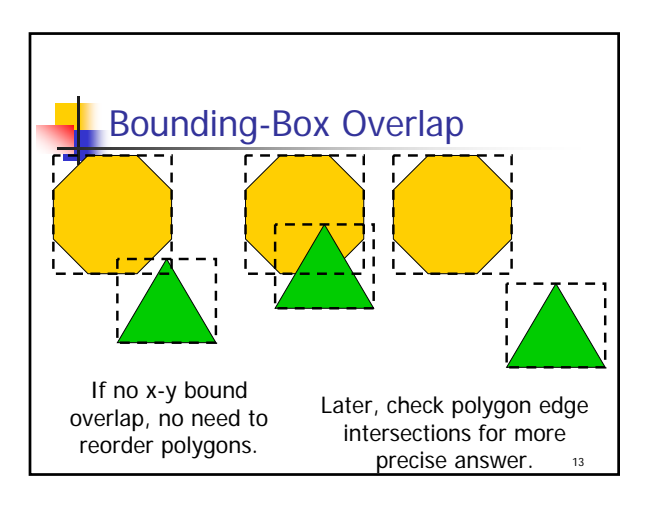

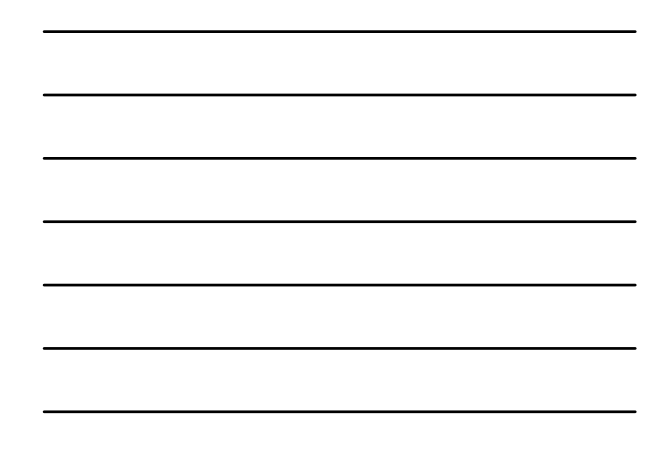

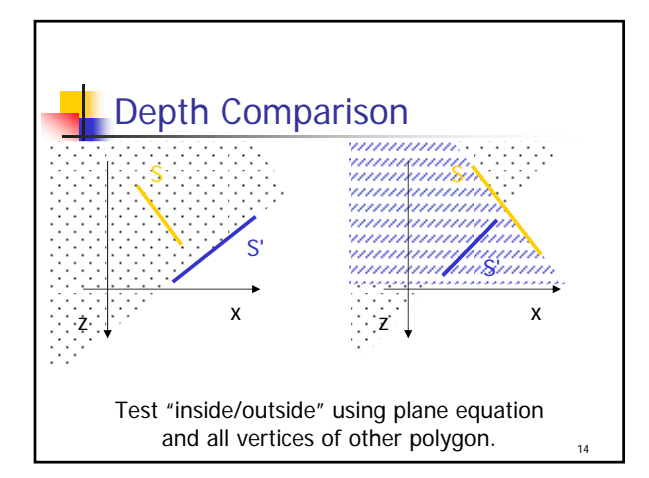

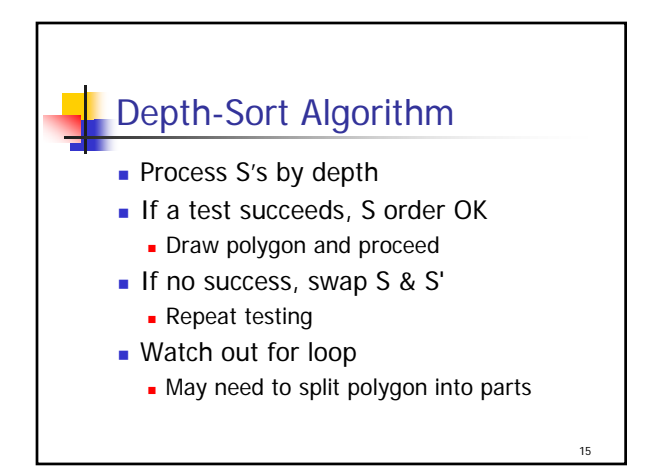